# **[Το πρόγραμμα της διαδικτυακής](https://www.esiea.gr/to-programma-tis-diadiktyakis-imerid/) [ημερίδας "ΔΗΜΟΚΡΑΤΙΑ,](https://www.esiea.gr/to-programma-tis-diadiktyakis-imerid/) [ΔΕΟΝΤΟΛΟΓΙΑ, ΜΜΕ ΚΑΙ](https://www.esiea.gr/to-programma-tis-diadiktyakis-imerid/) [ΔΗΜΟΣΙΟΓΡΑΦΟΙ"](https://www.esiea.gr/to-programma-tis-diadiktyakis-imerid/)**

Το Διοικητικό Συμβούλιο της ΕΣΗΕΑ ανακοινώνει το πρόγραμμα της **διαδικτυακής ημερίδας, με θέμα «Δημοκρατία, Δεοντολογία, ΜΜΕ και Δημοσιογράφοι»,** που θα πραγματοποιηθεί **την Τετάρτη, 26 Μαΐου 2021, από τις 10 π.μ. έως τις 6 μ.μ.**

**Οι οδηγίες για την παρακολούθηση της ημερίδας με διαδραστική συμμετοχή και τη δυνατότητα υποβολής ερωτήσεων, αναφέρονται αναλυτικά στη συνέχεια.**

Επιπλέον, η ημερίδα **θα προβληθεί ζωντανά, μέσω livestreaming**, από την πλατφόρμα «YouTube» στο κανάλι της ΕΣΗΕΑ **«ΕΣΗΕΑ – JUADN»** και από την ιστοσελίδα της ΕΣΗΕΑ [www.esiea.gr](http://www.esiea.gr).

Το πλήρες πρόγραμμα της ημερίδας έχει ως εξής:

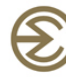

# *<u>OPOLBAWWA</u>*

# Дибистиакис пивойдас

ΕΝΩΣΙΣ ΣΥΝΤΑΚΤΩΝ JOURNALISTS' UNION

«Δημοκρατία, Δεοντολογία, ΜΜΕ και Δημοσιογράφοι»

## **10 n.u. - 6 u.u.**

**AHMOKPATIA** 

**AFNNTNANTI** 

#### 10:00-10:30 Χαιρετισμοί

Η Α.Ε. Πρόεδρος της Δημοκρατίας, Αικατερίνη Σακελλαροπούλου η κ.ε., τησεουρός της επιροφυτασμός, **κικατερινή εχακριτή**<br>Ο Υφυπουργός στον Πρωθυπουργό, **Θοδωρής Λιβάνιος**<br>Η Πρόεδρος του Δ.Σ. της ΕΣΗΕΑ, **Μαρία Αντωνιάδου**<br>Ο Πρόεδρος του Πρωτοβάθμιου Πειθαρχικού Συμβουλίου Ο Πρόεδρος του Πρωτοβάθμιου Πειθαρχικού Συμβουλίου<br>της ΕΣΗΕΑ, **Ιωάννης Αποστολόπουλος**<br>Ο εκπρόσωπος Τύπου του ΣΥΡΙΖΑ, **Νάσος Ηλιόπουλος**<br>Ο εκπρόσωπος Τύπου του ΚΙΚΑΛ, **Παύλος Χρηστίδης**<br>Ο εκπρόσωπος Τύπου του ΚΙΚΕ, **Γιάνν** 

## $10:30-12:00$  A' Evótnta

«ΠΟΛΥΦΩΝΙΑ ΚΑΙ ΛΟΓΟΚΡΙΣΙΑ ΣΤΑ ΜΜΕ ΚΑΙ ΤΑ ΚΟΙΝΩΝΙΚΑ ΔΙΚΤΥΑ -<br>ΟΙ ΑΡΧΕΣ ΔΕΟΝΤΟΛΟΓΙΑΣ ΤΟΥ ΔΗΜΟΣΙΟΓΡΑΦΙΚΟΥ ΕΠΑΓΓΕΛΜΑΤΟΣ» Ομιλητές: Γιώργος Γεραπετρίτης, Υπουργός Επικρατείας<br>Αθανάσιος Κουτρουμάνος, Πρόεδρος ΕΣΡ Αθανασιος Κουτρουμανος, Προερος ΕΣΡ<br>Παύλος Γερακάρης, Πρόεδρος Δευτεροβάθμιου Πειθαρχικού Συμβουλίου<br>Και Εποπτικού Οργάνου Δεοντολογίας ΕΣΗΕΑ<br>**Νικόλας Βουλέλης**, Διευθυντής «Εφημερίδα των Συντακτών»<br>Πασχος Μανδ**ραβέλης**, Mustafa Kuleli, Οργανωτικός Γραμματέας της Ένωσης Τούρκων Δημοσιογράφων<br>Και Μέλος της Διευθύνουσας Επιτροπής της Ευρ. Ομοσπονδίας Δημοσιογράφων Συντονίζει η δημοσιογράφος Αντριάνα Παρασκευοπούλου

#### $12:00 - 13:30$  B' Evótnta

...<br>«Ο ΡΟΛΟΣ ΤΩΝ ΔΗΜΟΣΙΟΓΡΑΦΩΝ ΣΤΗΝ ΕΠΟΧΗ ΤΗΣ ΧΕΙΡΑΓΩΓΗΣΗΣ<br>ΜΕΣΩ ΠΡΟΠΑΓΑΝΔΑΣ ΚΑΙ ΨΕΥΔΩΝ ΕΙΔΗΣΕΩΝ-<br>ΤΟ ΔΙΑΔΙΚΤΥΟ Η ΨΗΦΙΑΚΗ ΕΛΕΥΘΕΡΙΑ ΚΑΙ Η ΑΜΕΣΗ ΔΗΜΟΚΡΑΤΙΑ» Ομιλητές: Κώστας Γαβράς, Σκηνοθέτης

Νωστας 1 αρρας, εκπνοετικής της Ιστιοπλοΐας<br>**Συφία Μπεκατώρου,** Ολυμπιονίκης της Ιστιοπλοΐας<br>**Νίκος Ξυδάκης,** Διευθυντής «Στο Κόκκινο 105,5»<br>**Γιάννης Παντελάκης,** Δημοσιογράφος<br>των ΜΜΕ - Τμήμα Επικοινωνίας και ΜΜΕ – ΕΚΠΑ Συντονίζει η Β' Αντιπρόεδρος του Δ.Σ. της ΕΣΗΕΑ, Αγγελική Γυπάκη

## $13:30-15:00$   $F$  Evótnta

«ΠΟΛΙΤΙΚΑ ΚΟΜΜΑΤΑ ΙΛΙΟΚΤΗΤΕΣ ΜΜΕ ΚΑΙ ΛΗΜΟΣΙΟΓΡΑΦΟΙ-Η ΔΙΑΦΑΝΕΙΑ ΘΕΜΕΛΙΩΔΕΣ ΣΤΟΙΧΕΙΟ ΤΗΣ ΑΞΙΟΠΙΣΤΙΑΣ» Ομιλητές:

Ευάννελος Βενιζέλος, Καθηνητής Συνταγματικού Δικαίου- ΑΠΘ. Ευαγγελος Βενιζελος, Καθηγητης Συνταγματικου Δικαιου-Α<br>Π. Αντιπρόεδρος της Κυβέρνησης<br>Λιάνα Κανέλλη, Βουλευτής ΚΚΕ- Δημοσιογράφος<br>**Θεόδωρος Ρουσόπουλος,** Βουλευτής ΚΙ.Δ.- Δημοσιογράφος<br>**Νίκος Φίλης, Βουλευτής Σ**γΡΙΖΑ- Δημ Πέτρος Παπακωνσταντίνου, Δημοσιογράφος Μαρία Σπυράκη, Ευρωβουλευτής Ν.Δ.- Δημοσιογράφος<br>Κώστας Αρβανίτης, Ευρωβουλευτής Ν.Δ.- Δημοσιογράφος Συντονίζει ο δημοσιογράφος Παύλος Τσίμας

## $15:00-16:30$   $\Delta$  Evótnta

«ΜΜΕ-ΚΟΙΝΩΝΙΚΑ ΔΙΚΤΥΑ- ΕΡΓΑΣΙΑ, ΟΙ ΕΡΓΑΣΙΑΚΕΣ ΣΧΕΣΕΙΣ<br>ΤΩΝ ΔΗΜΟΣΙΟΓΡΑΦΩΝ ΣΤΗΝ ΨΗΦΙΑΚΗ ΕΠΟΧΗ»  $Quab$ ntéc:

Σταύρος Καπάκος, Γενικός Γραμματέας ΕΣΗΕΑ - Πρόεδρος ΕΔΟΕΑΠ **Σταύρος Καπάκος, Γενικός Γραμματέας ΕΣΗΕΑ**<br>**Κώστας Κιμπουρόπουλος,** Γενικός Διευθυντής ΕΙΤΗΣΕΕ<br>**Πάνος Σόμπολος,** Δημοσιογράφος - π. Πρόεδρος ΕΣΗΕΑ<br>**Δημήτρης Τρίμης,** Δημοσιογράφος - π. Πρόεδρος ΕΣΗΕΑ<br>**Βαγγέλης Δεληπέτρος** 

Συντονίζει ο δημοσιογράφος **Νίκος Ρογκάκος** 

## 16:30-18:00 Workshop

«Η ΧΡΗΣΗ ΤΗΣ ΤΕΧΝΟΛΟΓΙΑΣ ΚΑΙ Η ΣΥΜΒΟΛΗ ΤΩΝ ΨΗΦΙΑΚΩΝ ΕΡΓΑΛΕΙΩΝ ΣΤΗΝ ΕΠΙΚΟΙΝΩΝΙΑ ΚΑΙ ΕΝΗΜΕΡΩΣΗ ΤΟΥ ΠΟΛΙΤΗ» Ομιλητές:

υμιλητες:<br>**Βασίλης Βασιλόπουλος,** Δημοσιογράφος- DPO ΑΠΕ-ΜΠΕ / ΕΡΤ<br>**Δρ. Ιωάννης Μερτζάνης,** CEO «Space Hellas»<br>**Ανδρέας Παναγόπουλος,** Δημοσιογράφος- Υπ. Διδάκτωρ ΑΠΘ<br>**Μαρίνα Ρήνου, Επ. Καθηγήτρια «Δημοσιογραφίας και Νέων** Συντονίζει η δημοσιογράφος, Σόνια Χαϊμαντά

EΣΗΕΑ - Ακαδημίας 20, Αθήνα, 10671 | Τ.: 210-3675400 | F.: 210-3632608 | E.: info@esiea.gr

## **ΟΔΗΓΙΕΣ ΣΥΝΔΕΣΗΣ ΣΤΗΝ ΠΛΑΤΦΟΡΜΑ**

# **ΓΙΑ ΤΗΝ ΠΑΡΑΚΟΛΟΥΘΗΣΗ ΤΗΣ ΗΜΕΡΙΔΑΣ ΤΗΣ ΕΣΗΕΑ**

# **26 ΜΑΪΟΥ 2021**

- 1. **Ηλεκτρονικός σύνδεσμος για το event (URL)** (ctrl+κλικ)**: [https://esiea.webex.com/esiea/j.php?MTID=me4c25c6f7fe9c8](https://esiea.webex.com/esiea/j.php?MTID=me4c25c6f7fe9c8a90db8e21123d6facc) [a90db8e21123d6facc](https://esiea.webex.com/esiea/j.php?MTID=me4c25c6f7fe9c8a90db8e21123d6facc)**
- 2. Κωδικός «event password» **260521**
	- **Πατώντας τον σύνδεσμο** (URL), οδηγείστε σε μια σελίδα (στον προεπιλεγμένο browser), όπου σας ζητείται **προαιρετικά** η μεταφόρτωση (download) της εφαρμογής WEBEX (εκτός και αν ήδη την έχετε). **Αν θέλετε, μπορείτε να συνδεθείτε στο event μέσω του browser, χωρίς να κατεβάσετε την εφαρμογή.**
	- Με όποιον τρόπο και αν επιλέξετε να προχωρήσετε, **στην αμέσως επόμενη οθόνη** θα σας ζητηθεί **το ονοματεπώνυμό σας ολογράφως με ελληνικούς χαρακτήρες** (είτε πεζούς είτε κεφαλαίους) **και** (ακριβώς από κάτω) **το e–mail** στο οποίο λάβατε τις συγκεκριμένες οδηγίες.
	- Αμέσως μετά το άνοιγμα της εφαρμογής, θα σας ζητηθεί **έγκριση πρόσβασης** από την εφαρμογή στην κάμερα και το μικρόφωνο της συσκευής σας, στην οποία απαντάτε καταφατικά.
	- **Τυχόν ερωτήματα θα μπορείτε να υποβάλλετε, κατά τη διάρκεια και προς το τέλος της κάθε ενότητας, ως εξής: Κάτω δεξιά θα εμφανίζεται η επιλογή «Q&Α». Επιλέγετε τον χρήστη «ΕΣΗΕΑ-JUADN (host)» και ανοίγει το πεδίο στο οποίο γράφετε την ερώτησή σας.**
	- Για τη βέλτιστη απόδοση ήχου και εικόνας κα την ομαλή διεξαγωγή του event, **προτείνεται η πρόσβαση από υπολογιστή σταθερό ή φορητό** και όχι από συσκευές, τύπου tablet ή smartphone.
	- Καθ' όλη τη διάρκεια του event, **το μικρόφωνό σας θα είναι στη σίγαση** (απενεργοποιημένο) **και η κάμερά σας απενεργοποιημένη**.

ΤΟ ΔΙΟΙΚΗΤΙΚΟ ΣΥΜΒΟΥΛΙΟ